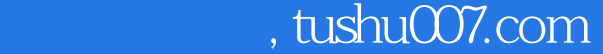

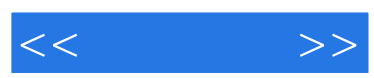

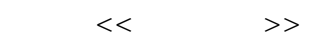

- 13 ISBN 9787811117318
- 10 ISBN 7811117312

出版时间:2010-8

 $\frac{1}{2}$ 

页数:254

PDF

更多资源请访问:http://www.tushu007.com

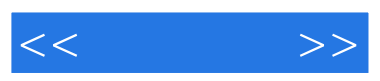

 $21$ 

历年来,实验教学一直是东华大学教学方面的一个强项,一个特色.为培养具有创新精神的高素质卓越

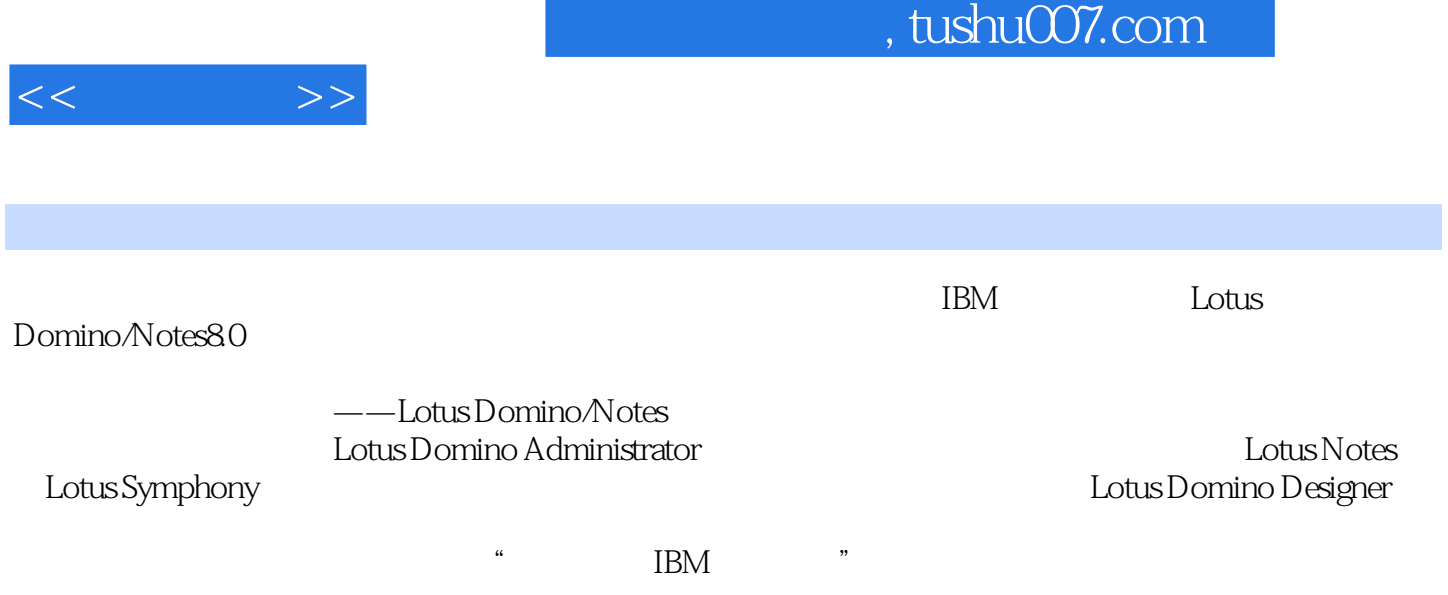

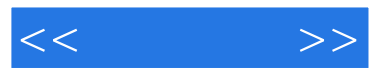

 $1$  and  $1.1$ 1.2 1.2.1 (OAS) 1.2.2 OAS 1.2.3 OAS  $1.24 \text{ OAS}$  1.3 1.31 1.3.2 为什么推荐Lotus Donlino/Notes 1.3.3 Lotus Donlino/Notes的应用示例 第2章 Lotus Donlino/Notes体系结构与基础知识 2.1 Lotus Donlino/Notes体系结构 2.1.1 Lotus Donlino 2.1.2 Lotus Notes 2.2 Lotus Donlino Notes 2.2.1 Domino 2.2.2 Notes 2.2.3 Lotus Symphony 2.3 Domino 2.4 2.5 2.5 Lotus Domino/Notes其他基本概念第二篇 协同办公基础操作 第3章 Lotus Notes客户端的使用 3.1 Domino系统的管理及Administrator客户端的基本操作 3.1.1 Domillo系统的管理  $31.2$   $31.3$   $31.4$   $31.5$   $32$ Notes 32.1 Lotus Note 8.0 and 3.2.2 3.2.3 5.3 Notes 3.3.1 3.3.2 3.3.2 3.3.2 3.3.2 and 3.3.2 and 3.3.2 and 3.3.2 and 3.3.2 and 3.3.2 and 3.3.2 and 3.3.2 and 3.3.2 and 3.3.2 and 3.3.2 and 3.3.2 and 3.3.2 and 3.3.2 and 3.3.2 and 3.3.2 and 3.3.2 and 3.3.2 and 3. 333 Notes Minder 334 3.3.5 **3.4** NoteS Internet 3.41 Internet 34.2 Notes Web 34.3 Web 34.4 Web  $345$  Web  $35$   $351$  $352$   $353$   $354$  $36$  3.61  $362$ 363 364 4 Lotus Symphony 4.1 Lotus Symphony 4.1.1 4.1.2 4.1.2 Lotus Syrnphony电子表格的应用 4.3 Lotus Symphony演示文稿的应用第三篇 协同办公环境定制开发与 5 Lotus Domino Designer 5.1 Demgrler 5.1.1  $\,$ Lotus Domino Designer 5.1.2 Lotus Domino Designer 5.2 Designerr  $521$   $522$   $523$   $524$  $5.25$   $5.26$   $5.26$   $5.27$   $5.3$  Lotus Domino Notes 5.3.1 5.3.2 5.3.3 5.3.4 6 6.1 6.2 Notes 6.2.1 6.2.2 6.2.2 6.2.3 **e**function 6.2.4  $\infty$ Command 6.2.5 6.3  $631$   $632$   $633$  6.4 公式在视图中的应用 6.5 公式语言设计综合实验 第7章 Domino的安全机制 7.1 Domino 7.1.1 Domino 7.1.2 Domino  $7.2 \t 7.3 \t 7.3 \t (ACL)$ 7.3.2 ACL 7.3.3 ACL 7.3.4 ACL 7.3.5 ACL 2.4 2.4 2.4 2.4  $7.4.2$   $7.5$   $7.5.1$   $7.5.2$  7.5.3 域的安全控制 7.6 安全性设计综合实验 7.6.1 IBM认证系统的安全需求 7.6.2 IBM认证系统数据库的安全性设计实现 第8章 Lotus Domino/Notes工作流程序设计 8.1  $81.1$   $81.2$   $81.3$  $82$ 

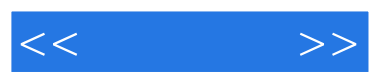

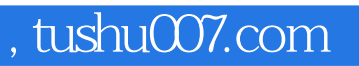

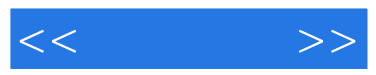

## :Lotus Domino/Notes

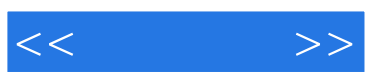

本站所提供下载的PDF图书仅提供预览和简介,请支持正版图书。

更多资源请访问:http://www.tushu007.com